#### **SPIT: implement rollback when import of shapes into PGIS get canceled**

*2007-02-15 04:46 AM - stephan-holl-intevation-de -*

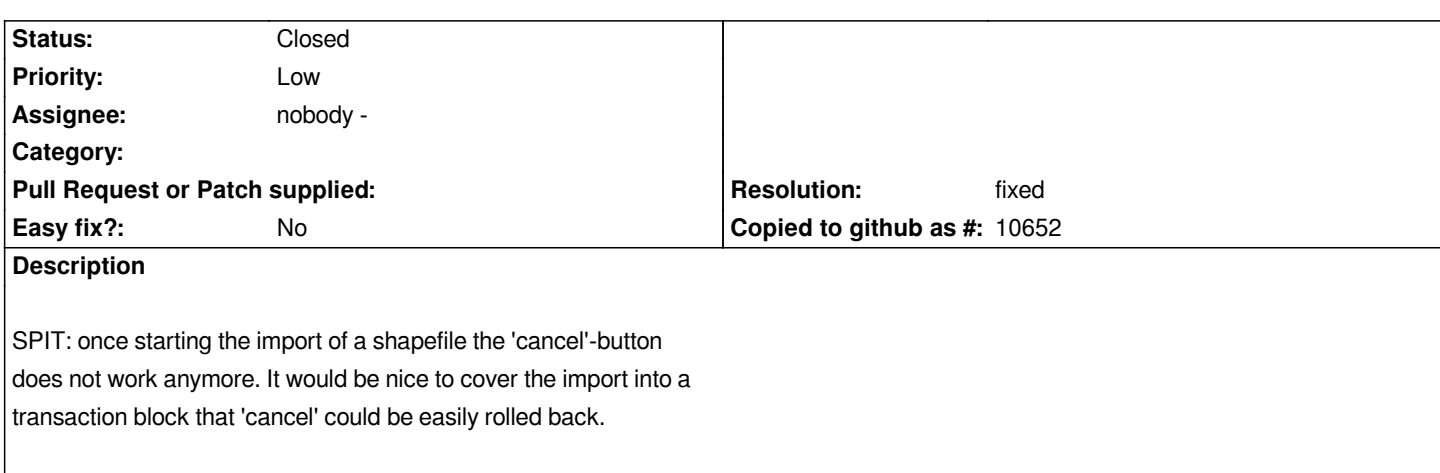

# **Associated revisions**

**Revision bdc159ef - 2007-11-18 08:37 PM - Jürgen Fischer**

*update spit plugin, fixes #593*

*git-svn-id: http://svn.osgeo.org/qgis/trunk/qgis@7457 c8812cc2-4d05-0410-92ff-de0c093fc19c*

### **Revision [dd338cc4 - 2007-11-18 08:37 PM - Jürge](http://svn.osgeo.org/qgis/trunk/qgis@7457)n Fischer**

*update spit plugin, fixes #593*

*git-svn-id: http://svn.osgeo.org/qgis/trunk@7457 c8812cc2-4d05-0410-92ff-de0c093fc19c*

### **History**

## **#1 - 2007[-11-18 11:40 AM - Jürgen Fischer](http://svn.osgeo.org/qgis/trunk@7457)**

*- Resolution set to fixed*

*- Status changed from Open to Closed*

*Fixed in commit:dd338cc4 (SVN r7458): cancel works again, but the transaction are still file by file, ie. the rollback in case of cancel just rolls back the last shapefile.*

**#2 - 2009-08-22 12:52 AM - Anonymous**

*Milestone Version 0.9.1 deleted*